# Projet de modélisation sous Matlab : Le piège de Paul

Enseignant : Fabian Zomer ( $zomer@|al.in2p3.fr$ )

Note : *ce projet est accompagné de deux articles. Il ne vous est pas demandé de lire et comprendre ces articles dans le détail (cela n'est pas non plus interdit) mais d'y piocher des informations et le cas échéant, d'y suivre les étapes de certains calculs. Vous trouverez aussi des informations sur le piège de Paul et sa modélisation en tapant simplement 'piège de Paul' sur un moteur de recherche www. Le but de ce projet est la modélisation de ce piège sous Matlab. Une étude bibliographique des applications passées ou récentes du piège ne vous est pas demandée mais plutôt laissée à votre initiative (l'enseignant se tient près à répondre à vos questions). Par contre il vous est demandé de choisir un système pour votre modélisation (c'est-à-dire une masse, une charge, une fréquence, …) à l'aide des deux articles ci-joints ou sur un site www. Ce projet est en deux parties (I et II ci-dessous) et nous vous demandons de traiter, au minimum, la première partie.*

### Introduction

Le piège de Paul est un système électrique permettant de 'piéger' une particule chargée. Piéger veut dire ici que la particule est contrainte de se déplacer dans une région finie de l'espace. Le moyen expérimental que Mr Paul a inventé consiste à placer la particule chargée au cœur d'un d'une région de l'espace où règne un champ dit quadripolaire, dont l'expression est la suivante :

$$
\varphi(\mathbf{v}) = \frac{\varphi_0(\mathbf{v})}{r_0^2} \left( \begin{array}{cc} 222 & \mathbf{v} \end{array} \right)
$$

Ce potentiel obéit à l'équation de Laplace  $\Delta \varphi = 0$ . Les constantes  $\alpha$ ,  $\beta$  et  $\gamma$  sont déduites de cette équation. Vous découvrirez au cours de ce projet, que pour piéger une particule il faut considérer un champ oscillant. On écrit donc

 $\varphi_0$  ( $\partial U \rightarrow \Omega$ 

#### I Potentiel à deux dimensions

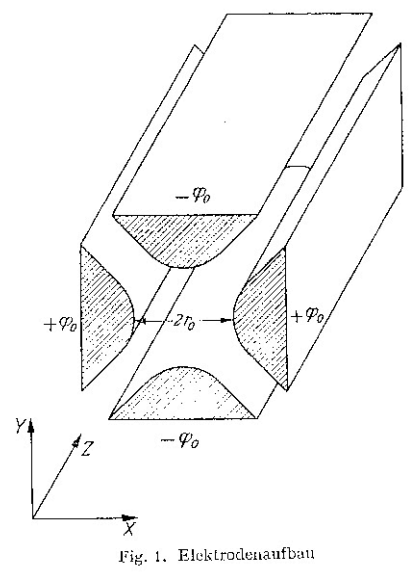

Dans un premier temps, nous considérons un piège à deux dimensions en posant γ=0 (et dans le plan *z*=0 du schéma si dessus). Vous montrerez vous-même que l'on a alors :

$$
\varphi_{2D}(\mathbf{x})\mathbf{t}\mathbf{x}\mathbf{y} = \frac{\varphi_0(\mathbf{0})}{r_0^2} \begin{pmatrix} 22 & \mathbf{0} \end{pmatrix}
$$

De cette expression, vous pourrez calculer l'expression du champ électrique associé *via* la  $\frac{1}{E}$  =− $\nabla \varphi$ . Vous écrirez ensuite l'équation fondamentale de la dynamique

correspondant à une particule de masse *m* et de charge *e* subissant la force électrique créée par le champ électrique et vous montrerez que l'on obtient les équations du mouvement suivantes ·

$$
\frac{d\hat{x}}{dt^2} + \left(\frac{aqx2\cos(2)0\xi}{dt^2}\right)
$$
\n
$$
\frac{d\hat{y}}{dt^2} - \left(\frac{aqy2\cos(2)0\xi}{dt^2}\right)
$$

Qui portent le nom *d'équations de Mathieu*. Dans ces équations, nous avons posé

$$
\xi = \Omega + d\mathbf{q}, \qquad \frac{84V_{\text{g}}V_{\text{g}}}{mr_{\text{g}}^2} \qquad -
$$

Vous pourrez vous aider des deux articles ci-joints ou du www pour aboutir à ces deux équations.

### 1) Expression de la solution approchée

Dans l'article de Wuerker et al. ci-joint, il est montré comment et à quelle condition, l'équation de Mathieu peut se réduire à l'équation du mouvement d'un oscillateur harmonique (*c.f.* l'équation (19) de cet article ). Le calcul qui mène à cette équation est assez subtil et nous vous demandons de le refaire et de justifier chacune de ses étapes. Vous tracerez graphiquement la solution approchée correspondant à cette approximation que nous nommerons *approximation de l'oscillateur harmonique*. Cela vous permettra de choisir des valeurs numériques adéquates pour les constantes du problème (que vous pouvez prendre dans les articles ci-joints ou quelque part sur le www).

# 2) Solution 'exacte'

Une fois tracée la solution de l'oscillateur harmonique, vous vous attaquerez à la solution de l'équation de Mathieu. Soit par ma méthode d'Euler, soit en utilisant un 'solver' de Matlab.

Vous vous serez certainement rendu compte alors que la solution n'est stable que pour certaines valeurs de *a* et *q*. Nous vous demandons donc de déterminer numériquement cette zone de stabilité pour le système que vous aurez choisi. Vous pourrez comparer vos résultats à ceux obtenus par une expression approchée de la solution de l'équation de Matthieu.

### II Potentiel à 3D

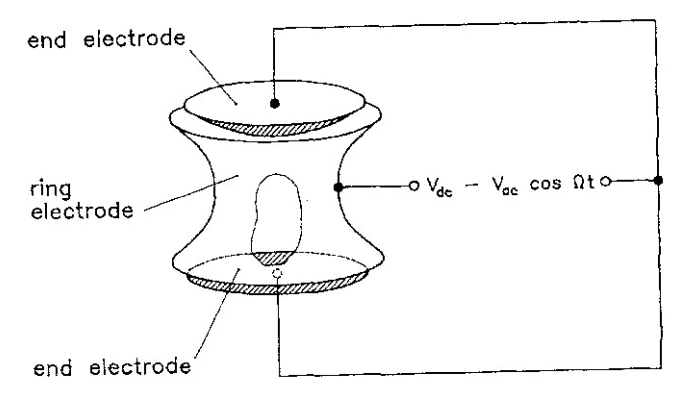

Fig. 1. Paul trap.

Dans ce cas, vous montrerez que le potentiel est donné par l'expression suivante

$$
\varphi(\mathbf{y}z = \frac{\varphi_0(\mathbf{y})}{r_0^2}\left(2\right)^2 \quad \frac{\left[\frac{1}{2}\mathbf{y}^2 + \mathbf{y}\right]}{2}
$$

Vous vous attaquerez ensuite à la lecture de l'article de Winter et Ortjohann. Comme eux, vous introduirez la force gravitationnelle et une force de frottement afin de reproduire des figures équivalentes à leurs figures 4 et 5 (pour système que vous aurez choisi).